## **Table of Contents**

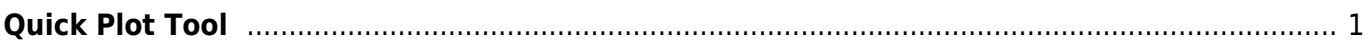

## <span id="page-2-0"></span>**Quick Plot Tool**

Quick Plot tool is used for viewing a plot of Table columns without adding new Figures to Project. Select Tools→Quick Plot item to open this tool.

From: <http://magicplot.com/wiki/>- **MagicPlot Manual**

Permanent link: **[http://magicplot.com/wiki/quick\\_plot?rev=1306299966](http://magicplot.com/wiki/quick_plot?rev=1306299966)**

Last update: **Sun Nov 8 12:20:34 2015**

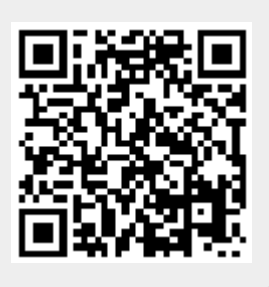